УТВЕРЖДАЮ Первый заместитель генерального директора - заместитель по научной<br>работе ФГУП «ВИПИФТРИ»

**HILLIFO** 

# ИНСТРУКЦИЯ

# Генераторы шума U1831C

МЕТОДИКА ПОВЕРКИ 651-19-005 МП

> р.п. Менделеево 2019 г.

### 1 Общие сведения

1.1 Настоящая методика поверки распространяется на генераторы шума U1831С (далее- ГШ), изготовленные компанией «Keysight Technologies Malaysia Sdn. Bhd.», Малайзия, и устанавливает методы и средства первичной, периодической и внеочередной поверок.

1.2 Периодическая поверка ГШ должна проводиться 1 раз в год.

# 2 Операции поверки

2.1 При поверке выполняют операции, приведены в таблице 1.

Таблица 1

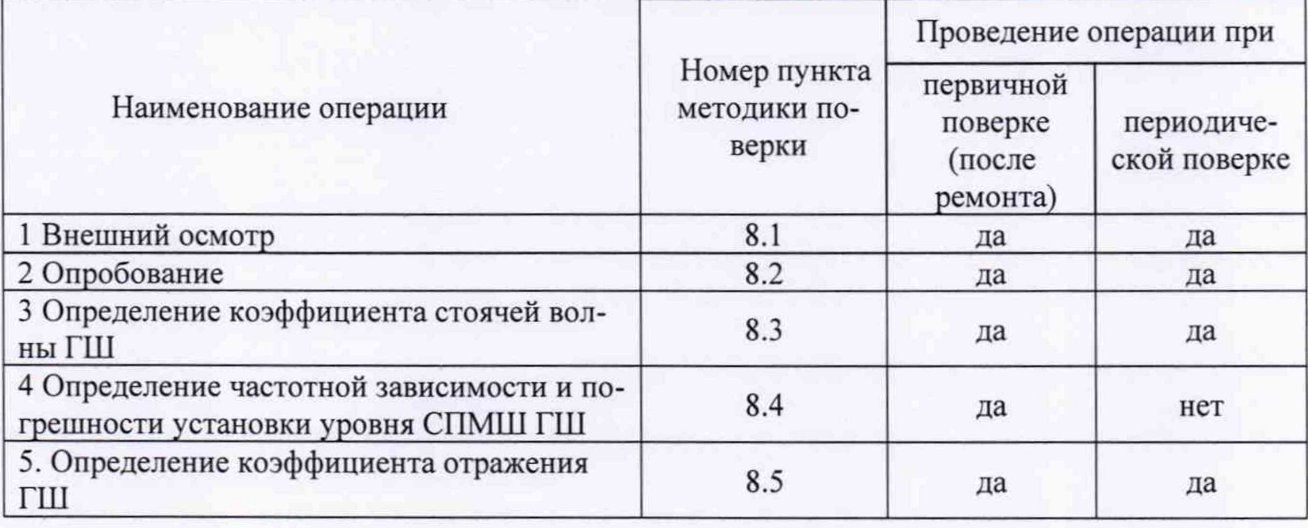

2.2 Предусмотрена возможность проведения поверки для меньшего числа измеряемых величин и на меньшем числе поддиапазонов измерений.

Соответствующая запись должна быть сделана в эксплуатационных документах и свидетельстве о поверке.

2.3 При получении отрицательных результатов при выполнении любой из операций поверка прекращается и прибор бракуется.

### 3 Средства поверки

3.1 При проведении поверки использовать средства измерений и вспомогательное оборудование, представленные в таблице 2.

Таблина 2

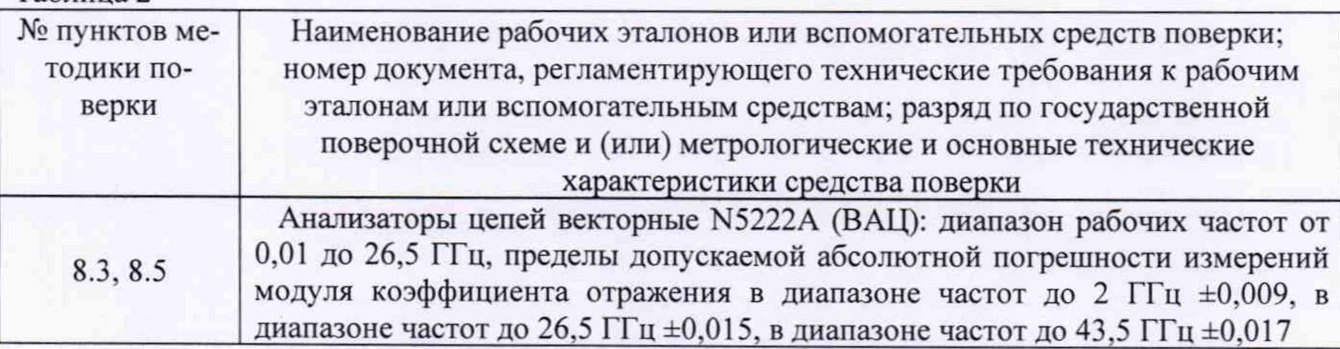

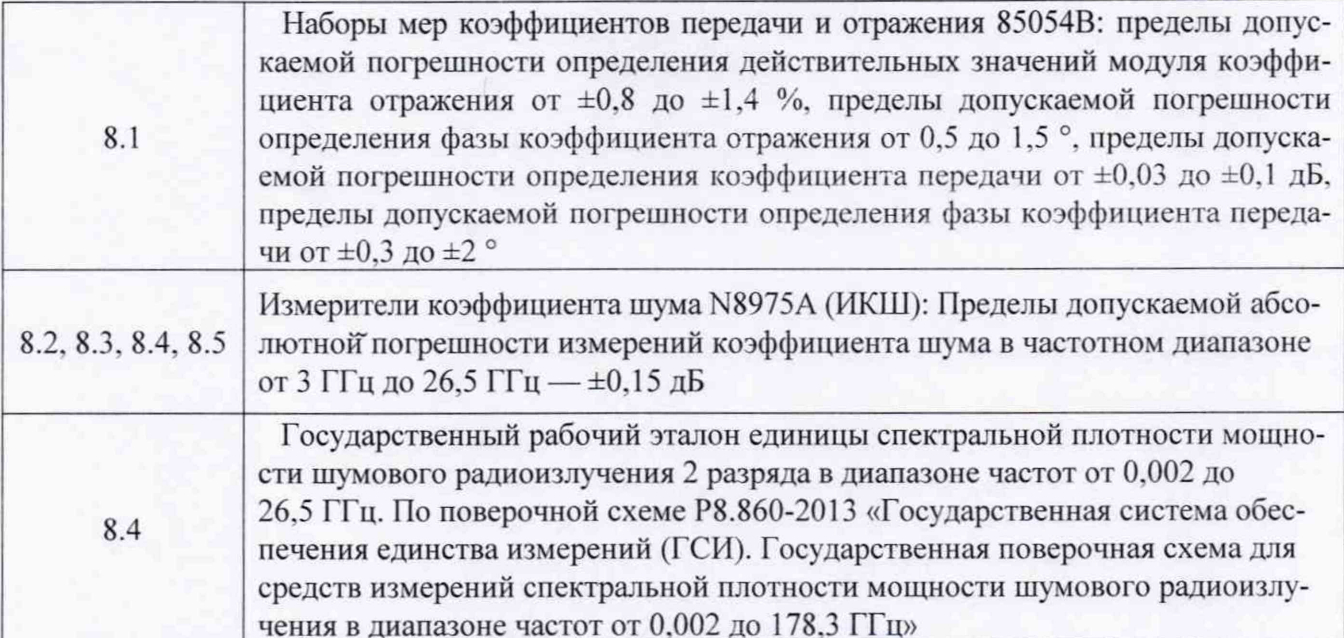

3.2 Допускается использование других средств измерений и вспомогательного не оборудования, имеющих метрологические и технические характеристики хуже характеристик приборов, приведенных в таблице 2.

3.3 Применяемые средства поверки должны быть утверждённого типа, исправны и иметь действующие свидетельства о поверке (отметки в формулярах или паспортах).

#### 4 Требования к квалификации поверителей

К проведению поверки ГШ допускается инженерно-технический персонал со среднетехническим или высшим образованием, ознакомленный с руководством по эксплуатации (РЭ) и документацией по поверке, допущенный к работе с электроустановками и имеющие право на поверку (аттестованными в качестве поверителей).

#### 5 Требования безопасности

5.1 При проведении поверки должны быть соблюдены требования безопасности в соответствии с ГОСТ 12.3.019-80.

5.2 К работе с ГШ допускаются лица, изучившие требования безопасности по ГОСТ 22261-94, ГОСТ Р 51350-99, инструкцию по правилам и мерам безопасности и прошедшие инструктаж на рабочем месте.

5.3 При проведении поверки необходимо принять меры защиты от статического напряжения, использовать антистатические заземленные браслеты и заземлённую оснастку. Запрещается проведение измерений при отсутствии или неисправности антистатических защитных устройств.

#### 6 Условия поверки

Поверку проводить при следующих условиях:

- температура окружающего воздуха, °С
- относительная влажность воздуха, %
- атмосферное давление, мм рт. ст.
- напряжение питания, В
- частота, Гц

 $23 \pm 5$ : от 5 до 70; от 626 до 795; от 100 до 250; от 50 до 60.

3

#### **7 Подготовка к поверке**

Перед проведением поверки необходимо выполнить следующие подготовительные работы:

- выполнить операции, оговоренные в документации изготовителя на поверяемый ГШ, по его подготовке к работе:

- выполнить операции, оговоренные в РЭ на применяемые средства поверки по их подготовке к измерениям;

- осуществить прогрев приборов для установления их рабочих режимов.

#### **8 Проведение поверки**

#### **8.1 Внешний осмотр**

8.1.1 При проведении внешнего осмотра проверить:

- соответствие ГШ требованиям эксплуатационной документации изготовителя;

- отсутствие механических повреждений и ослабления элементов конструкции, четкость фиксации их положения, четкость обозначений, количество, чистоту и исправность разъема;

- соответствие присоединительных размеров коаксиального соединителя входа преобразователя измерительного размерам, указанным в ГОСТ 13317-89

Результаты внешнего осмотра считать положительными, если внешний вид и присоединительные размеры коаксиальных соединителей ГШ соответствуют перечисленным в п. 8.1.1 требованиям.

#### **8.2 Опробование**

Подготовить ГШ к работе, соединив его с измерителем коэффициента шума (ИКШ) серии NFA.

Установить режим непрерывной генерации для ГШ в соответствии с его НТД. Проверить наличие шумового сигнала.

Результаты поверки считать удовлетворительными, если фиксируется наличие шумового сигнала от подключенного ГШ.

#### **8.3 Определение коэффициента стоячей волны ГШ**

Определение КСВН входа ГШ проводить по схеме, приведенной на рисунке 1.

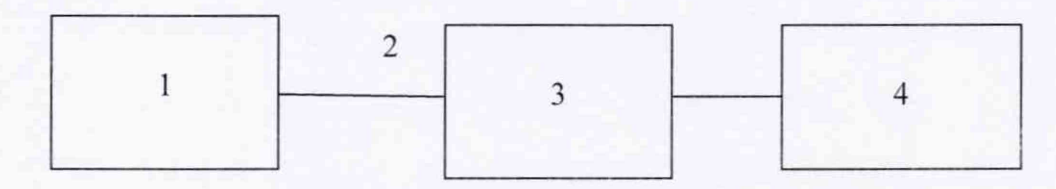

1 - анализатор цепей векторный N5222A:

2 - СВЧ кабель;

 $3 - \Gamma$ III:

 $4 - \Pi$ ЭВМ.

#### Рисунок 1 - Схема определения КСВН входа ГШ

8.3.1 Провести калибровку анализатора цепей векторного с СВЧ кабелем в диапазоне частот от 0,01 до 26.5 ГГц с использованием набора мер коэффициентов передачи и отражения 85054В согласно РЭ анализатора.

8.3.2 Подготовить к работе испытываемый ГШ согласно РЭ в режиме автоматического выбора пределов измерений.

8.3.3 Перевести анализатор в режим измерений коэффициента стоячей волны по напряжению.

8.3.4 Провести измерения КСВН входа ГШ.

8.3.5 Результаты поверки считать удовлетворительными, если измеренные значения КСВН не превышают указанных в таблице 3 в столбце «КСВН. не более». В противном случае результаты испытаний отрицательные.

Таблица 3

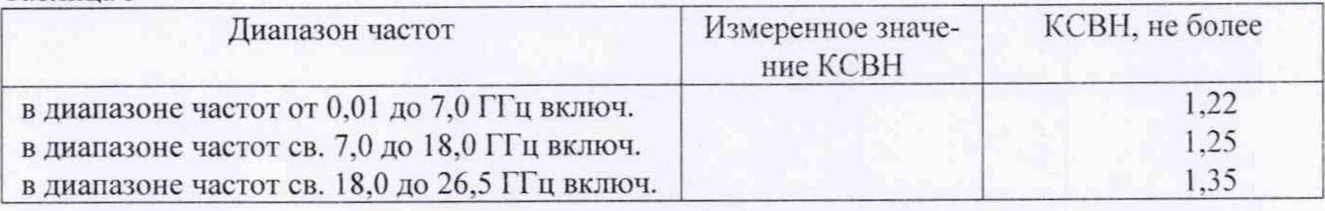

**8.4 Определение частотной зависимости и погрешности установки уровни СПМШ**

8.4.1 Определение частотной зависимости и погрешности установки уровня СПМШ ГШ проводится в соответствии с руководством по эксплуатации в последовательности:

подготовить ГШ к работе, соединив его при помощи кабеля 11730A\B\C с ИКШ N8975A;

установить режим непрерывной генерации для ГШ согласно руководству по эксплуатации ИКШ:

измерить уровень СПМШ ГШ на частотах, указанных в графе 1 таблицы 4.

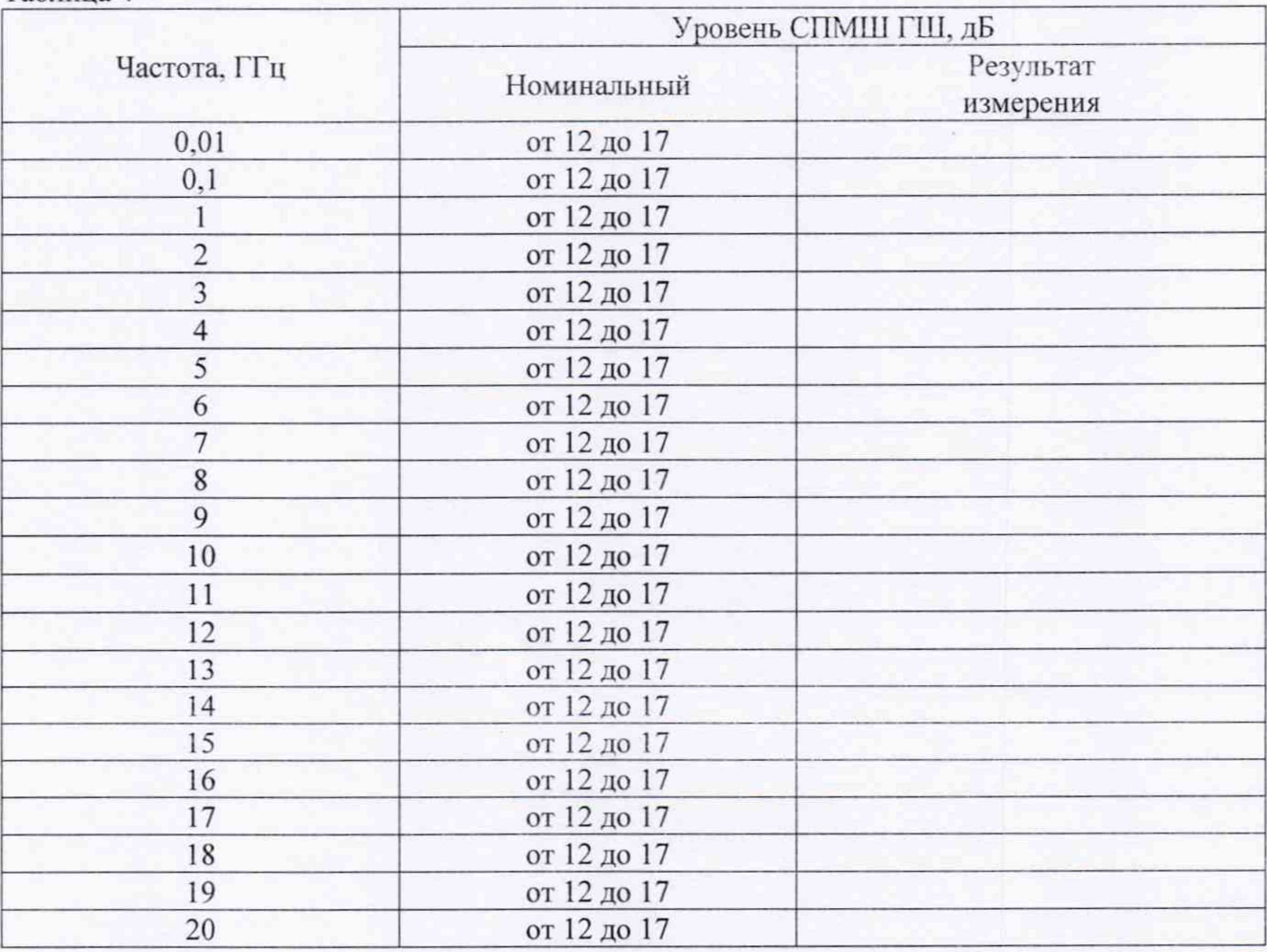

Таблица 4

**ГШ**

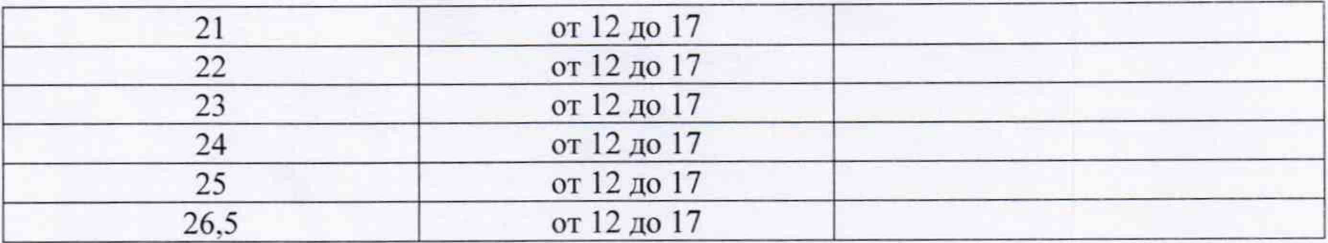

8.4.2 Результаты измерений (с учетом поправки на потери в используемых коаксиально-волноводных переходах для частот от 13 до 17 ГГц и поправки, учитывающей различие нормальных комнатных температур, принятых в соответствии со стандартом IEEE и ГОСТ 9249-59) и значения уровня СПМШ. полученные при индивидуальной калибровке ГШ при выпуске (нанесены на корпус ГШ), выраженные в децибелах, занести в таблицу 5.

8.4.3 Рассчитать абсолютную погрешность уровня СПМШ в дБ как разность между результатом измерений полученные при индивидуальной калибровке ГШ при выпуске и измеренными значения уровня СПМШ. Таблица 5

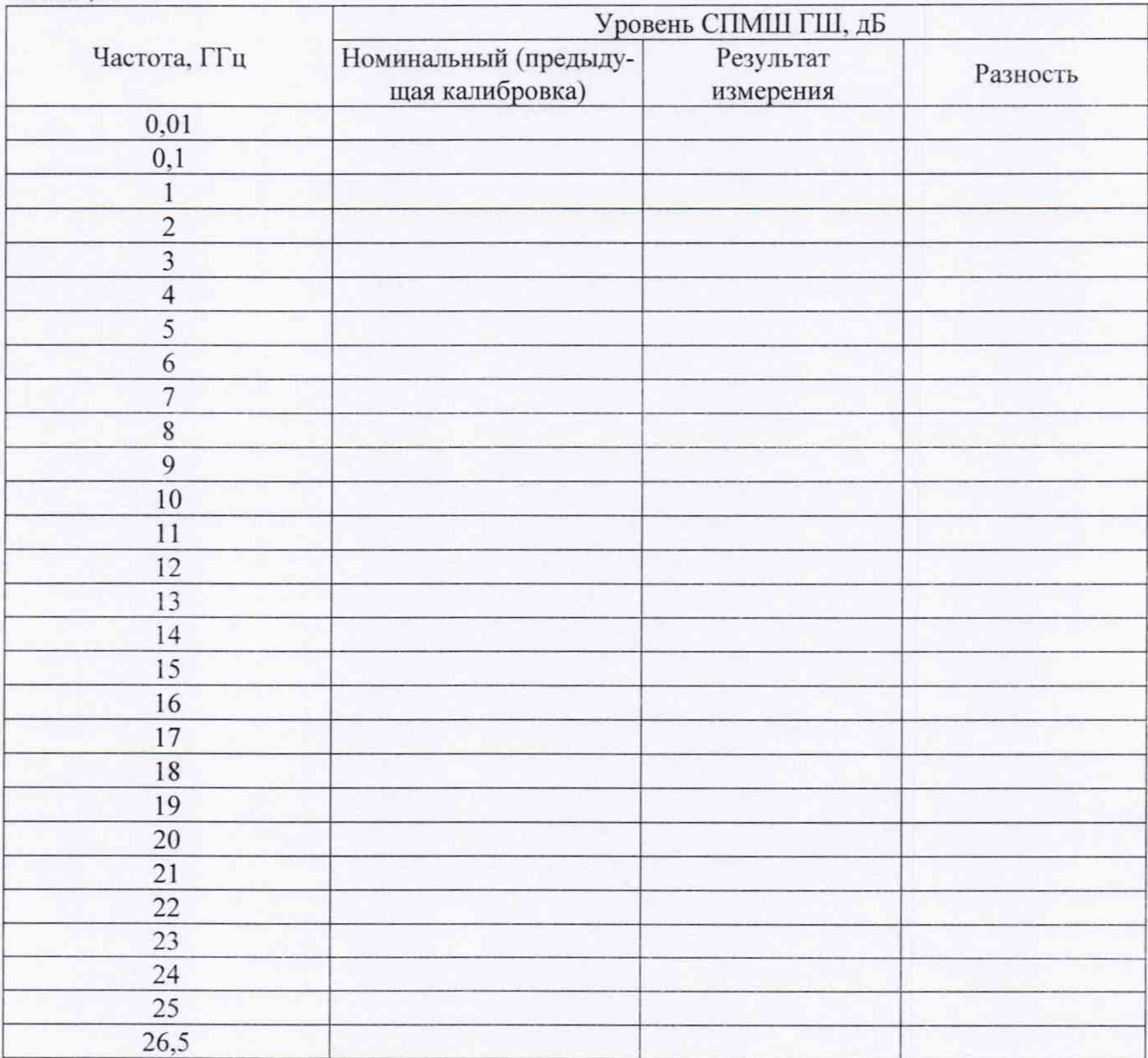

8.4.4 Результаты поверки считать удовлетворительными, если максимальное значение разности между значениями уровня СПМШ генераторов шума U 1831C (полученными при индивидуальной калибровке ГШ при выпуске) и результатами измерений на частотах, указанных

в табл. 4, находится в пределах:

±0,15 в диапазоне частот от 0,01 до 1,5 ГГц включ.

±0,13 в диапазоне частот св. 1,5 до 7,0 ГГц включ.

±0,15 в диапазоне частот св. 7.0 до 18,0 ГГц включ.

 $\pm 0.22$  в диапазоне частот св. 18,0 до 26,5 ГГц включ.

# **8.3 Определение коэффициента отражения ГШ**

8.3.1 Подготовить ВАЦ к проведению измерения амплитуды и фазы коэффициента отражения в соответствии с РЭ.

8.3.2 Собрать схему измереиия в соответствии с рисунком 2.

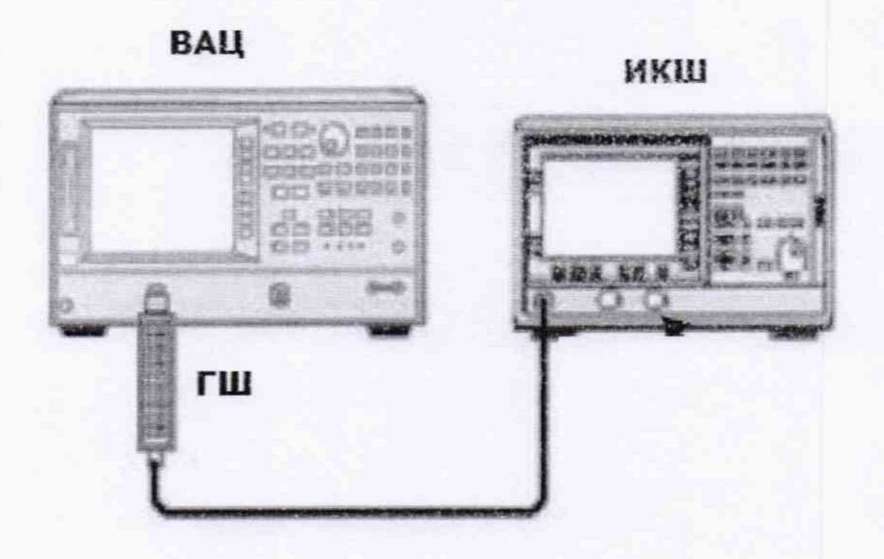

## Рисунок 2.

8.3.3 Произвести измерения амплитуды и фазы коэффициента отражения для генератора шума с ВЫКЛ и BKJ1 питанием. Полученные значения записать в таблицу 6.

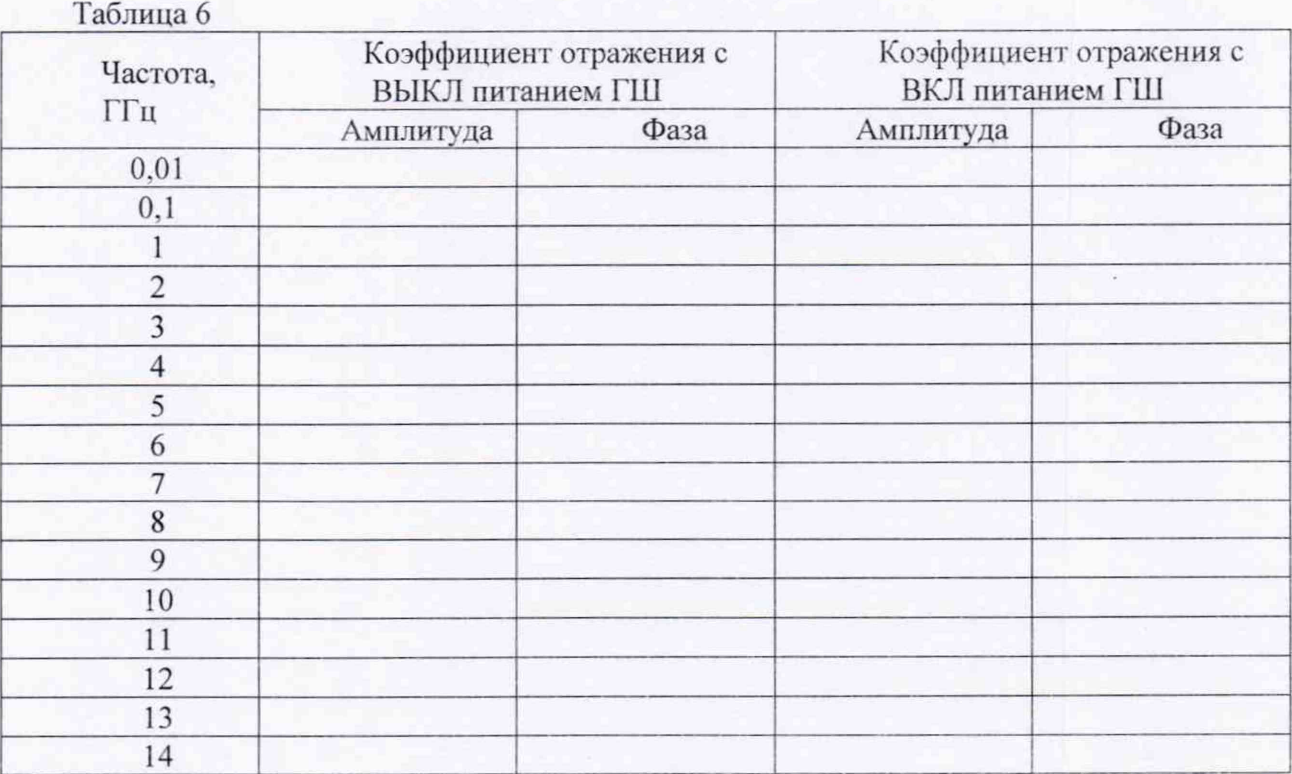

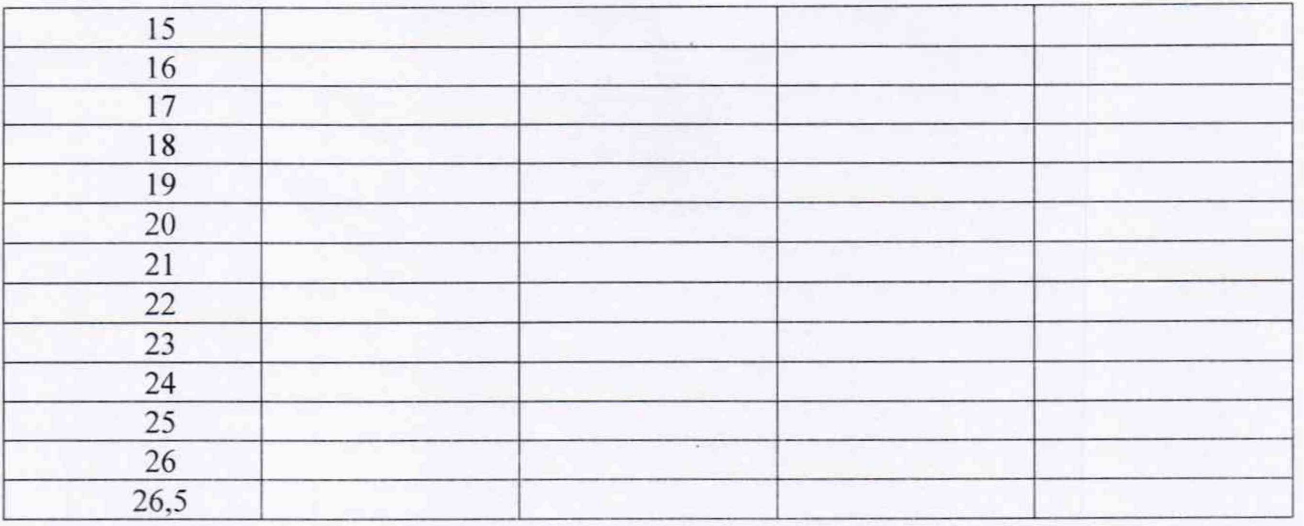

8.3.4 Генератор шума признается пригодным, если полученные значения коэффициента отражения не превышают:

0,10 в диапазоне частот от 0,01 до 7,0 ГГц включ.

0.11 в диапазоне частот св. 7,0 до 18,0 ГГц включ.

0,15 в диапазоне частот св. 18.0 до 26.5 ГГц включ.

## **9 Оформление результатов поверки**

9.1 При положительных результатах поверки на ГШ свидетельство установленной формы.

9.2 Свидетельстве о поверке оформляется в соответствии с приложением 1 к «Порядку проведения поверки средств измерений, требований к знаку поверки и содержанию свидетельства о поверке», утвержденному приказом Министерства промышленности и торговли РФ от 2 июля 2015 г. N 1815. В свидетельстве о поверке в поле «поверено *(наименование величин*. *диапазонов, на которых поверено СИ*» должны быть указан величины, погрешность измерения которых контролировалась в процессе проведения поверки. При невозможности уместить требуемый текст в указанное поле, в нем должно быть сделано примечание *«см. на обороте*» и значение данного поля должно быть приведено на второй (обратной) стороне свидетельства о поверке.

9.3 В случае отрицательных результатов поверки поверяемый ГШ признается непригодным к применению, свидетельство о поверке аннулируется, на Ш выписывается извещение о непригодности.

Начальник НИО-1 ФГУП «ВНИИФТРИ» О.В. Каминский